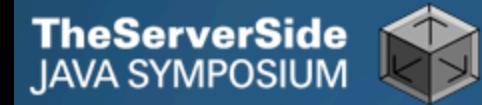

# Productive Coder

### **Dr Heinz Kabutz**

### *The Java Specialists' Newsletter* **http://www.javaspecialists.co.za**

**Dr Heinz Kabutz** 

http://www.javaspecialists.co.za

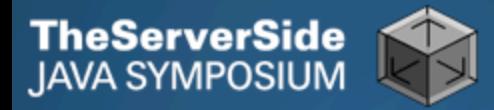

### Productive Coder

- **How you can have more fun interacting with your machine …**
	- **… and make your computer less frustrated with having you as operator**

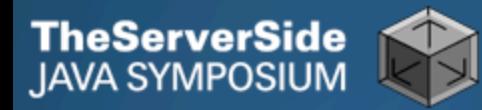

## **Background**

#### **Heinz Kabutz**

- **From Cape Town, South Africa**
- *The Java Specialists' Newsletter*
	- **20 000 readers in 111 countries**
- **Sun Java Champion**
- **Java programmer since 1997**
- **Taught Java to hundreds of developers**
	- **Java Patterns Course**
	- **Java 5 Delta Course**
	- **http://javaspecialists.co.za/courses**

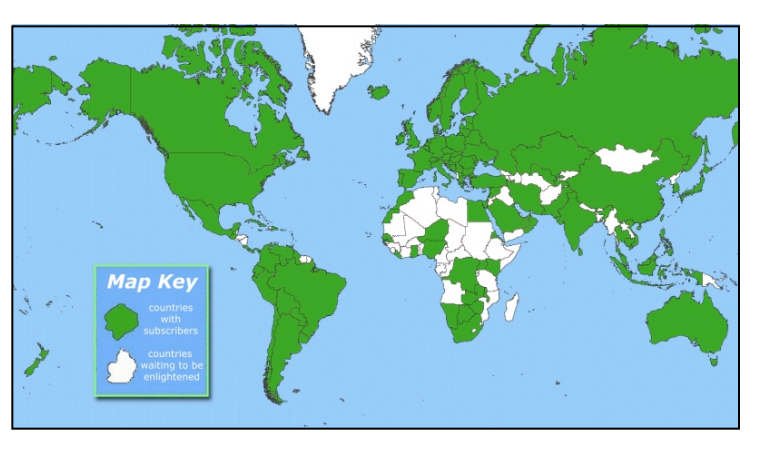

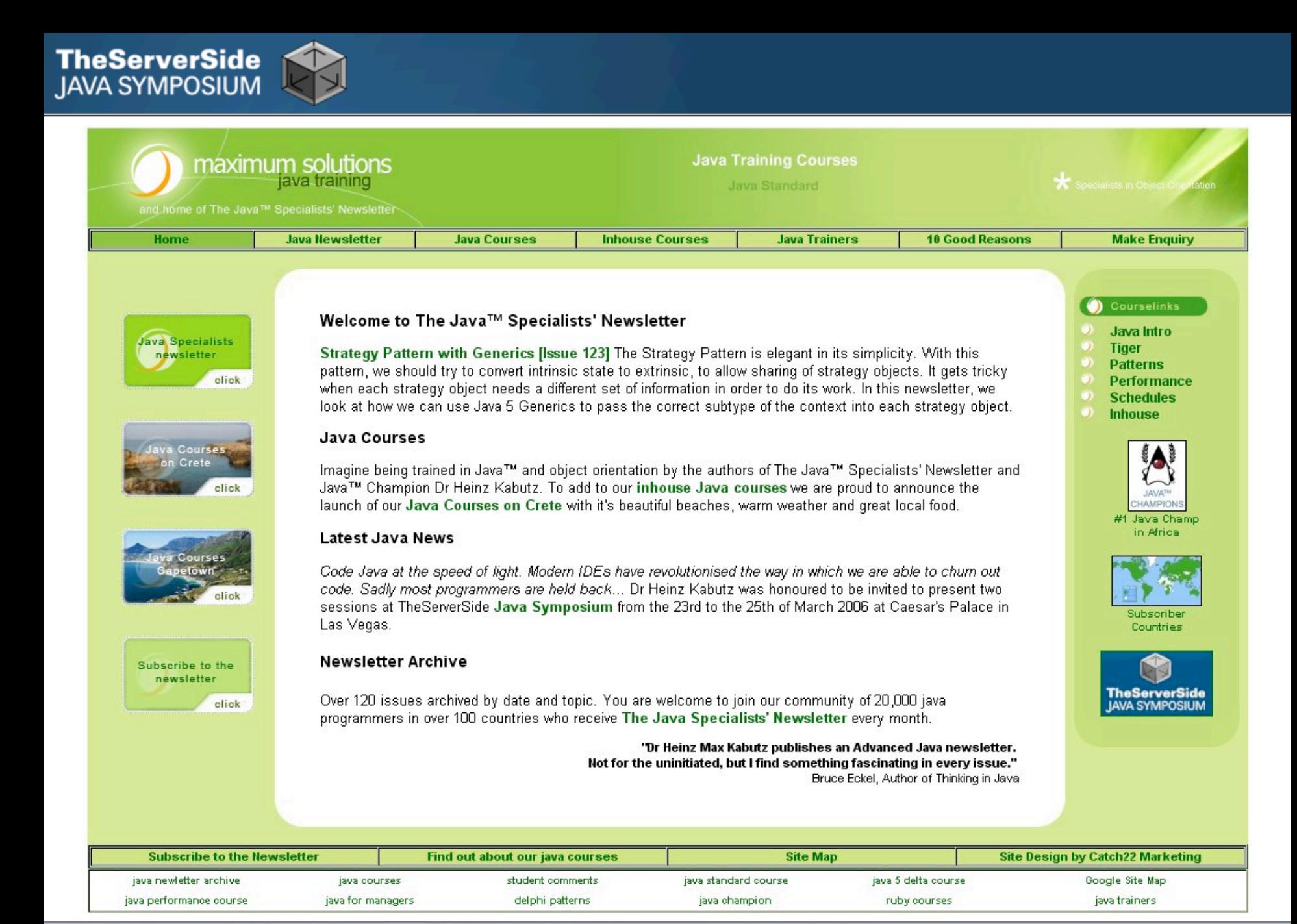

#### http://www.javaspecialists.co.za

**Dr Heinz Kabutz** 

# Become One With Your Machine

- **Typical programmer works 60 hours per week**
	- **We all want** *maximum* **of 40 hours**

#### **Programmer and machine should be one**

- **Feel the machine**
- **Understand the machine**
- **Speak nicely to the machine**

**Human Computer Interaction is progressing slowly**

- **You should be able to type this whilst at the same time watching TV.**
- **When you make a typing error, you should know that you have made it without looking at the screen.**

**TheServerSide**<br>JAVA SYMPOSIUM

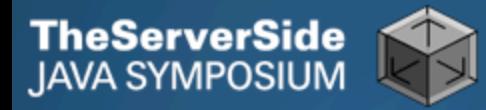

## Keyboard Skills

- **In my experience, 5% of programmers can touch type**
- **But it is so easy:**
	- **Each keyboard has dimple for index fingers on "F" and "J"**
	- **From there, each finger controls the buttons above and below it**
- **Initial investment of about 20 hours**
- **Try to mainly use the keyboard minimize mouse use**
	- **Menu driven copy & paste …**
- **German Keyboard layout is bad for coding**

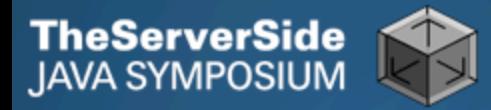

### Keyboard Magic

- **Back to the basics of working with computers**
- **Applies to any language, not just Java**
- **But, Java's IDEs make this approach even more productive**

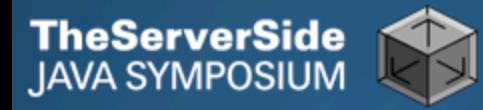

### Keyboard Shortcuts

- **Memorise as many as possible**
- **Use them frequently**
- **Try to minimize mouse usage**
- **Every IDE is different**
	- **Sometimes on purpose it seems**
	- **CTRL+D in IntelliJ & Eclipse**
- **Learn vim**
	- **Productive for small jobs**
	- **Good discipline in keyboard use**

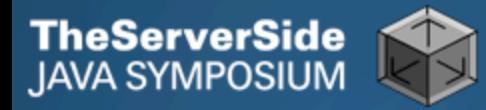

### Know Your IDE

- **IntelliJ my favourite**
	- **Eclipse narrowing gap**

#### **Short demo of how to create three classes:**

• **Flower, RarityStatus, FynbosFan**

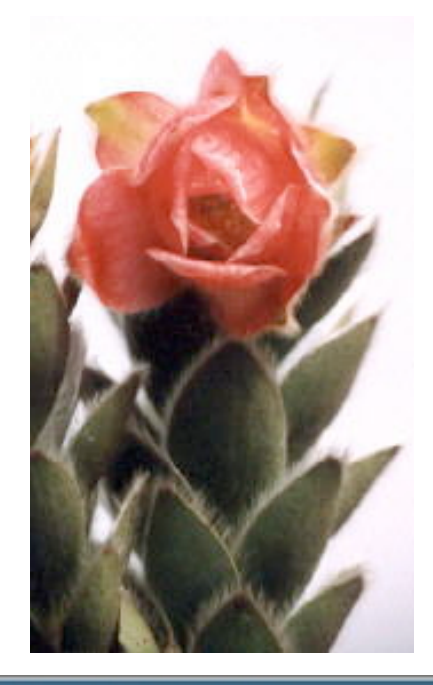

**Orothamnus** zeyheri (Marsh Rose)

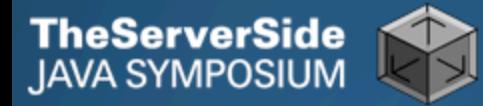

### Which IDE ? – Does Not Matter!

- **Whatever your choice, it's** *your* **choice**
- **Spend 10 hours getting to know keyboard shortcuts**
- **Whether Netbeans, Eclipse, IntelliJ, vim, Notepad**
	- **No, scratch that last one …**

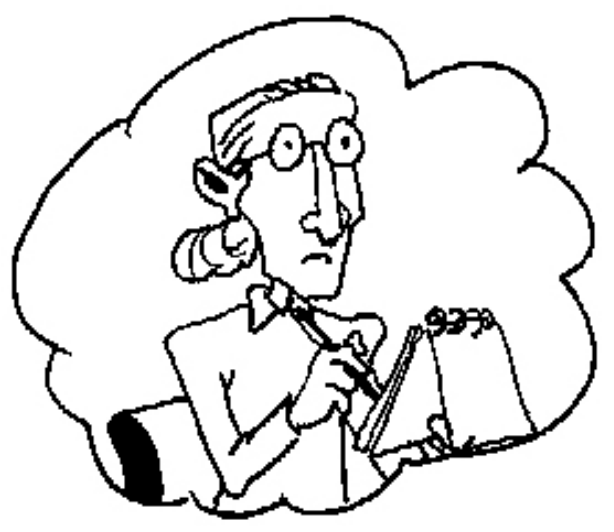

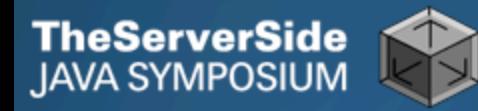

### Fingers Overtaking the Brain

- **You still need to plan**
	- **Stop & think before you start**
- **When shortcuts & fingers are too fast:**
	- **Increase speed of your brain**
	- **Think in higher level concepts, such as Design Patterns**

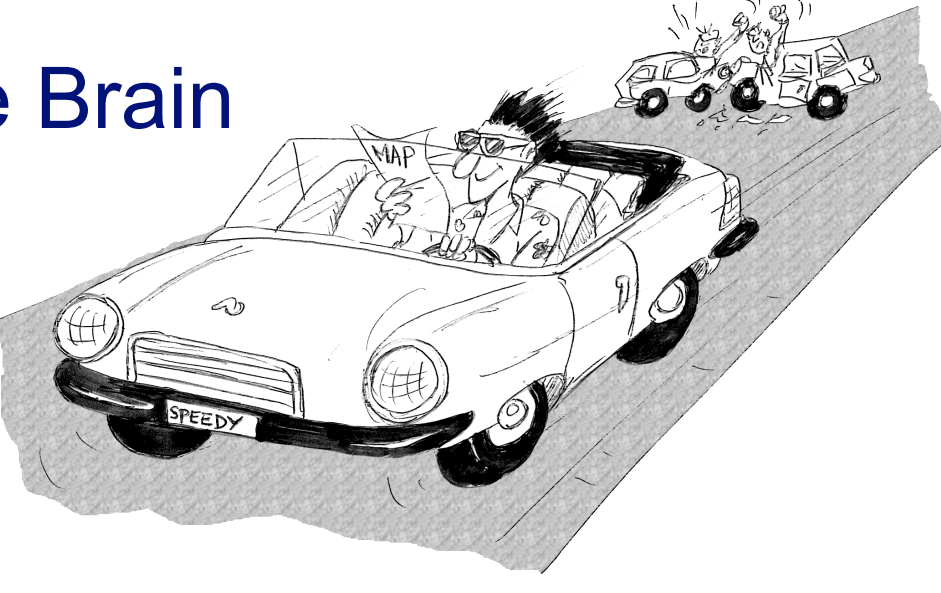

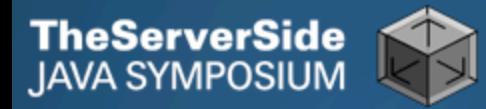

### Design Patterns

#### **Mainstream of OO landscape, offering us:**

- **View into brains of OO experts**
- **Quicker understanding of existing designs**
	- **e.g. Visitor pattern used by Annotation Processing Tool**
- **Improved communication between developers**
- **Readjusting of "thinking mistakes" by developers**

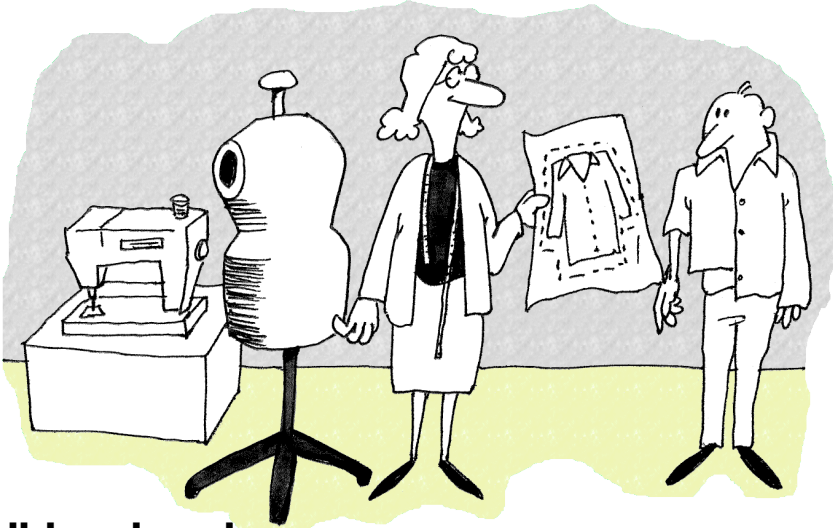

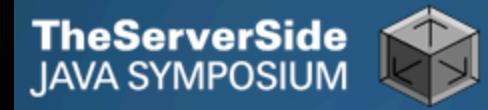

## Vintage Wines

#### **Design Patterns are like good red wine**

- **You cannot appreciate them at first**
- **As you study them you learn the difference between** *plonk* **and vintage, or bad and good designs**
- **As you become a connoisseur you experience the various textures you didn't notice before**

#### **Warning: Once you are hooked, you will no longer be satisfied with inferior designs**

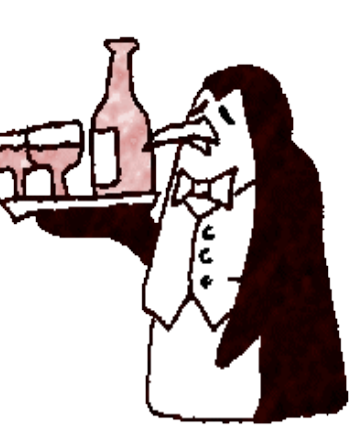

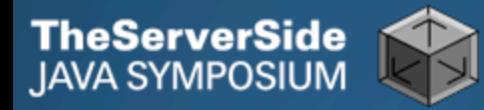

### "Houston, We Have a Problem"

#### **"Our lead developer has left"**

- **Software works most of the time**
- **We have to fix it, and add some features …**

#### **How do you start?**

- **What code is dead?**
	- **Stories of whole teams working on dead code for years**
- **Where are the unit test?**
- **Where could access control be tighter?**
- **What portion of code is commented?**
- **How can I find bad code? Copy & paste code?**

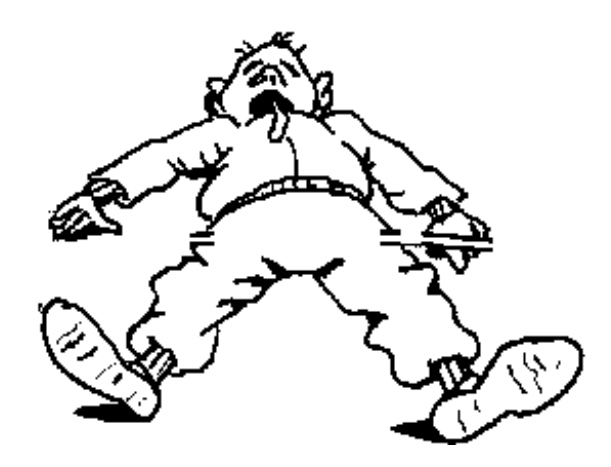

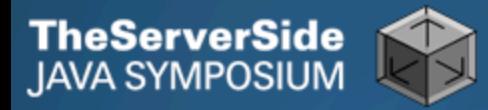

### Initial Investigation

#### **Check where comments are missing**

• **Doclet that checks that all elements are documented http://javaspecialists.co.za/archive/newsletter.do?issue=049**

#### **Find fields that are not private**

• **Doclet that runs through your code and finds non-private fields http://javaspecialists.co.za/archive/newsletter.do?issue=035**

**Count number of classes, lines of code per class**

- **Aim is for average of less than 100 lines per class**
- **One of my customers had one Java class > 30000 LOC**
- **Run code coverage tool against unit tests**

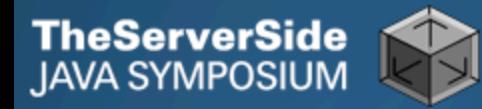

#### What are Realistic Values?

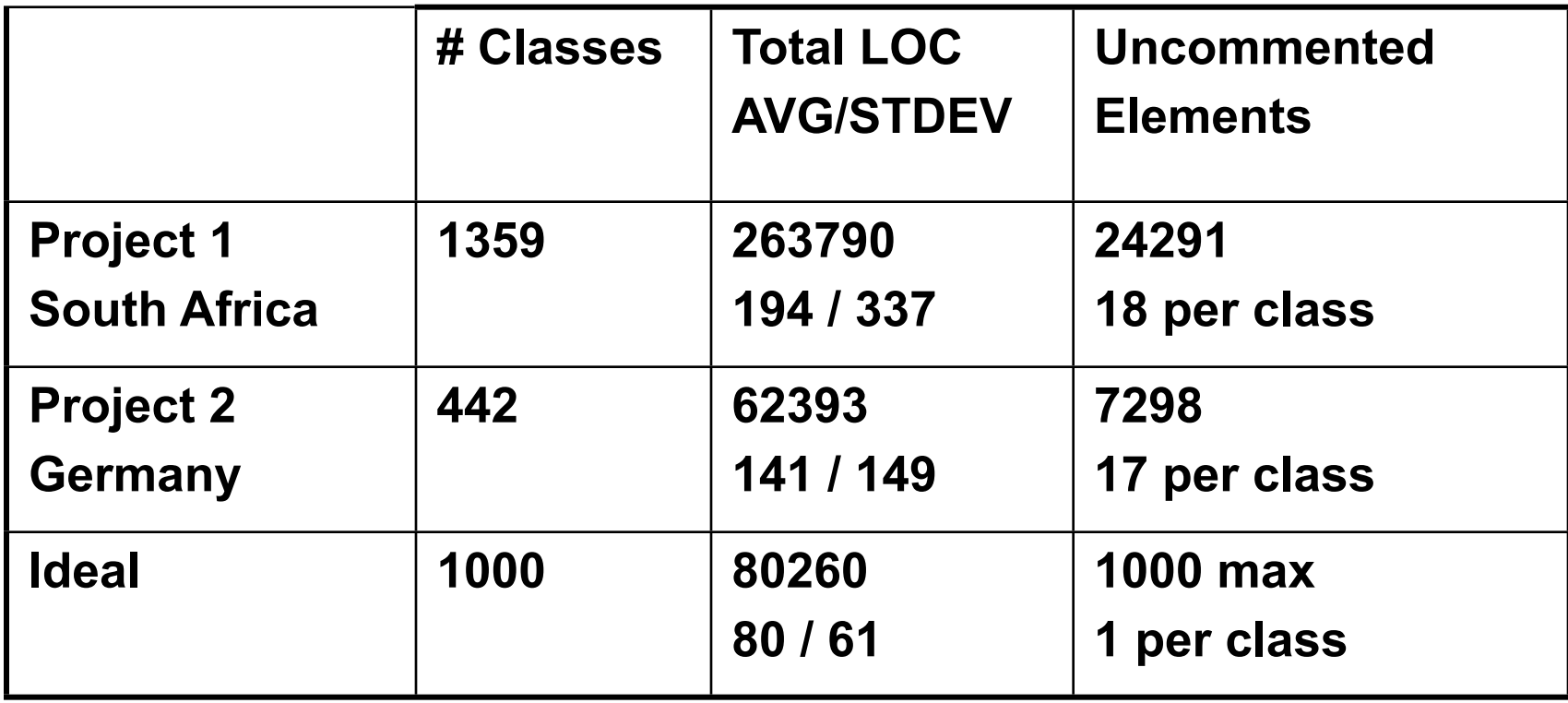

**Beware, LOC is only a** *rough* **measurement**

### Comments: java.awt.color.ColorSpace

```
 Rather insightful comment in JDK 1.3:
```

```
 /** 
  * Returns the name of the component given the 
  * component index 
  */
public String getName (int idx) {
   /* REMIND - handle common cases here */
   return new String(
    "Unnamed color component("+idx+")"); 
}
```
#### **What is "REMIND" supposed to tell us?**

**TheServerSide**<br>JAVA SYMPOSIUM

### Comments: java.awt.color.ColorSpace

- **In JDK 1.4, more comments, but still the question /\*\*** 
	- **\* Returns the name of the component given the**
	- **\* component index.**
	- **\* @param idx The component index.**
	- **\* @return The name of the component at the**
	- **\* specified index.**

```
 */
public String getName (int idx) {
```

```
 /* REMIND - handle common cases here */
 return new String(
```

```
 "Unnamed color component("+idx+")");
```

```
Dr Heinz Kabutz
```
**}** 

**TheServerSide**<br>JAVA SYMPOSIUM

### Comments: java.awt.color.ColorSpace

**Java 5**

**TheServerSide**<br>JAVA SYMPOSIUM

**/\*\* Returns the name of the component given the** 

- **\* component index.**
- **\* @param idx The component index.**
- **\* @return The name of the component at the**
- **\* specified index.**
- **\* @throws IllegalArgumentException if idx is less**
- **\* than 0 or greater than numComponents 1 \*/ public String getName (int idx) {**

```
 /* REMIND - handle common cases here */
```
 **if ((idx < 0) || (idx > numComponents - 1)) { throw new IllegalArgumentException(**

```
 "Component index out of range: " + idx);
```

```
 return new String(
```

```
 "Unnamed color component("+idx+")");
```
**}**

 **}** 

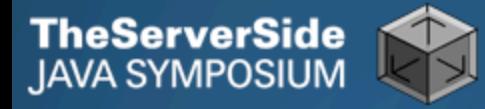

### Comments Should Explain "Why"

- **Should not just be:** *Method getName returns the name.*
- **Switch off automatic comment generation**
- **Either fill in comments properly, or leave them out**
- **Method names and parameters should be descriptive**
- **"Why I don't read your code comments …"**
	- **Most misunderstood newsletter**
	- **http://javaspecialists.co.za/archive/newsletter.do?issue=039**
	- **I do write my own comments, but about "why" not "what"**
	- **But, I seldom find projects with well-written comments**

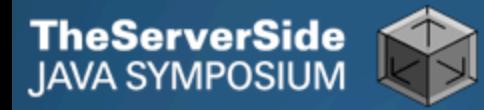

### Commenting Out Code

#### **Source Control Systems**

- **Have been around for decades**
- **Don't duplicate work done by source control**
- **If code is dead, delete it, don't comment it out**

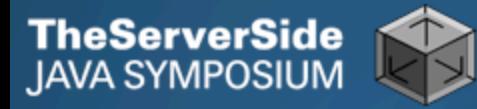

### Funny Comments

Shouldn't that be ObjectInputStream?

 **JDK 1.3: java.io.ObjectStreamClass private final static Class[] NULL\_ARGS = {}; //WORKAROUND compiler bug with following code. //static final Class[] OIS\_ARGS={ObjectInpuStream.class}; //static final Class[] OOS\_ARGS={ObjectOutpuStream.class}; private static Class[] OIS\_ARGS = null; private static Class[] OOS\_ARGS = null; private static void initStaticMethodArgs() { OOS\_ARGS = new Class[1]; OOS\_ARGS[0] = ObjectOutputStream.class; OIS\_ARGS = new Class[1]; OIS\_ARGS[0] = ObjectInputStream.class; }**

#### **"The compiler team is writing useless code again …"**

• **http://javaspecialists.co.za/archive/newsletter.do?issue=046**

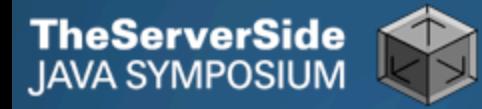

### "Wonderfully Disgusting Hack"

#### **JDK 1.4: java.awt.Toolkit static boolean enabledOnToolkit(long eventMask) { // Wonderfully disgusting hack for Solaris 9**

#### **This made me think:**

- **1. All software contains hacks.**
- **2. I would prefer to know about them.**
- **3. Only a real developer would write "hack" into his comments.**
- **4. Rather use Java than black-box proprietary solution with hundreds of undocumented hacks**
- **"Wonderfully Disgusting Hack"**
	- **http://javaspecialists.co.za/archive/newsletter.do?issue=077**

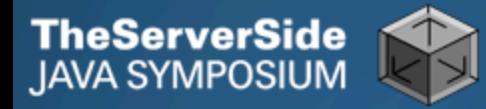

### Before You Change Any Code…

- **Refactoring is dangerous!**
- **You must have good unit tests**
	- **And great skill if you don't have unit tests…**
- **Also system tests**
- **In troubled projects, unit tests often absent**

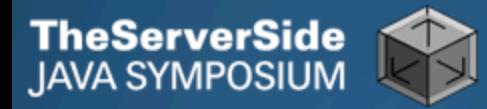

### Real-Life Case Study

- **Customer has kindly agreed for you to see his code**
- **Domains, names, etc. have been altered**
- **This is not the** *worst* **I have had to work with**

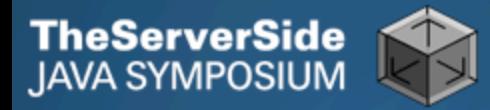

### Real-Life Example

- **Company someone.com has Java application**
- **Single programmer has left**
- **Features must be added and bugs fixed**
- **Initial stats:**

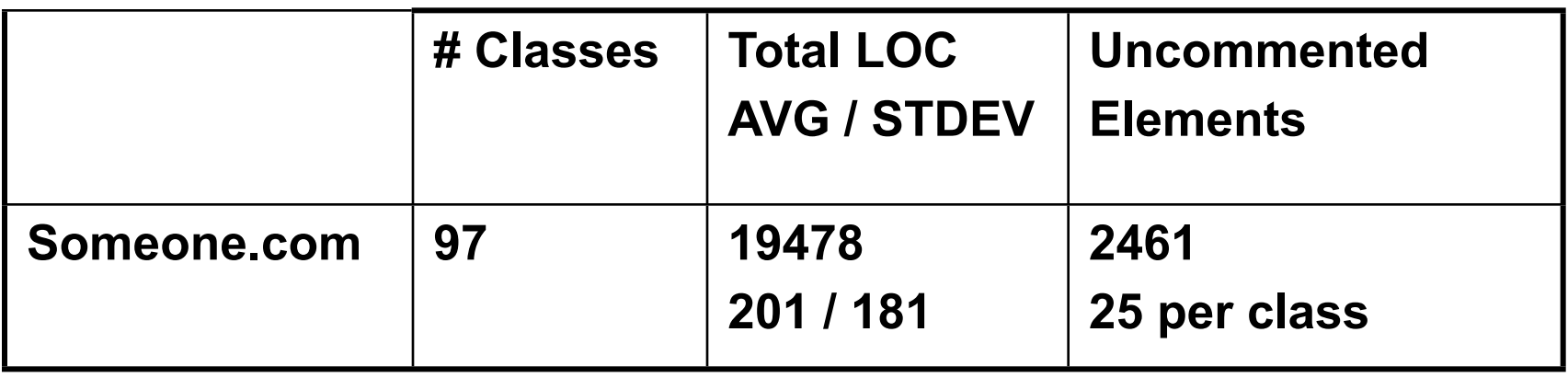

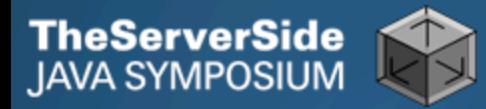

### **Encapsulation**

#### **Encapsulation is more than private fields**

- **Though all non-constant fields should be private**
- **Getters and Setters often break encapsulation**
- **What is the difference between public getName() and setName() methods and making field public?**
	- **Yes, you can check input values**
	- **Fundamental problem we are not delegating responsibility**
		- **E.g. Entity Beans History**

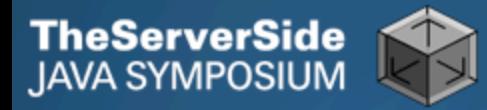

### Non-private Fields

#### **Search with Doclet**

• **http://javaspecialists.co.za/archive/newsletter.do?issue=035**

#### **Output:**

**Non-private data members:**

**public com.someone.gui.InfoFrame: java.lang.StringBuffer buffer public com.someone.gui.TableMap: protected javax.swing.table.TableModel model public com.someone.io.DelimitedFileDataSource: protected java.lang.String[][] data protected int index public com.someone.io.DelimitedFileReader: protected java.lang.String fileName protected java.lang.String[] headers protected int numberOfFields**

Found 203 non-private non-constant fields

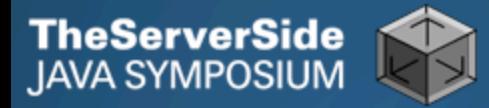

### Fixing the Code

#### **Either make them all private and see what breaks**

• **Kind of tedious**

#### **Or use a tool to tighten field access control**

- **Made me into an IntelliJ convert**
- **Short demonstration …**

#### **Rerun the doclet: 104 non-private fields**

• **An improvement from 203!**

**Now real work begins – why are they not private?**

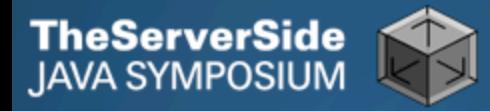

### Immutable Fields

#### **Fields should be marked "final" where possible**

- **http://javaspecialists.co.za/archive/newsletter.do?issue=025**
- **Immutable objects are easier to work with**
	- **Helps discover bugs**
- **Garbage collector copes well with short-lived objects**
- **A class with descriptive long names**

**public class SessionConnectorWithRetryAtLeastThreeTimes { private String connectionNameReceivedFromInternet; private int numberOfTimesThatWeShouldRetryAtLeast; }**

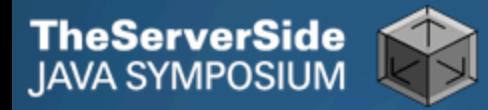

#### Add a Constructor

```
public class SessionConnectorWithRetryAtLeastThreeTimes { 
  private String connectionNameReceivedFromInternet;
  private int numberOfTimesThatWeShouldRetryAtLeast;
  public SessionConnectorWithRetryAtLeastThreeTimes(
     String c, int n) { 
    connectionNameReceivedFromInternet = c; 
    numberOfTimesThatWeShouldRetryAtLeast = n; 
  } 
}
```
 **Problem – we need to read the comments to know what c and n are**

### Use the Classic "this." Assignment

 **It compiles and runs, but one field is not initialised public class SessionConnectorWithRetryAtLeastThreeTimes { private String connectionNameReceivedFromInternet; private int numberOfTimesThatWeShouldRetryAtLeast; public SessionConnectorWithRetryAtLeastThreeTimes( String connectionNameReoeivedFromInternet, int numberOfTimesThatWeShouldRetryAtLeast) { this.connectionNameReceivedFromInternet = connectionNameReceivedFromInternet; this.numberOfTimesThatWeShouldRetryAtLeast = numberOfTimesThatWeShouldRetryAtLeast; }** 

**}**

**TheServerSide**<br>JAVA SYMPOSIUM

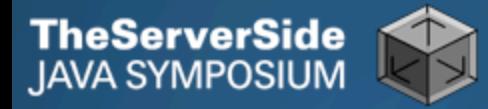

### Make Fields Final

- **Making them final shows the problem:**
	- **Parameter connectionNameReoeivedFromInternet**
- **So, make all fields as private and final as possible**
- **Search for non-final fields using a Doclet**
	- **Not published, but easy to write**
	- **In our example, 644 fields were non-final**
- **Again, fix either one class at a time, or use a tool**
	- **Quick demonstration with IntelliJ by hand takes longer**
	- **We now have 380 non-final fields left**

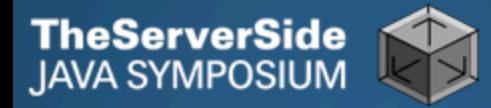

### Threadsafe Classes

- **Writing correct threadsafe code is difficult**
- **Thread safety is easier with encapsulated and immutable classes**

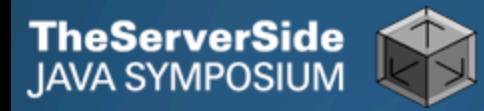

### How Final is "final"?

#### **Sun Microsystems ambivalent:**

- **JDK 1.1:** 
	- **Access control (private, etc.) not checked at runtime**
	- **Final fields cannot be rebound at runtime**
- **JDK 1.2** 
	- **Access control checked at runtime, setAccessible(true) overrides**
	- **Final fields could be rebound at runtime with reflection**
- **JDK 1.3 + 1.4** 
	- **Final fields cannot be rebound at runtime**
- **JDK 1.5**
	- **Final fields can be rebound at runtime with reflection**
	- **Except when primitive or String fields are set at declaration time**

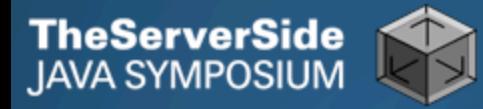

### Java Versions: When "final" Was Final

#### **Java versions and lifespans**

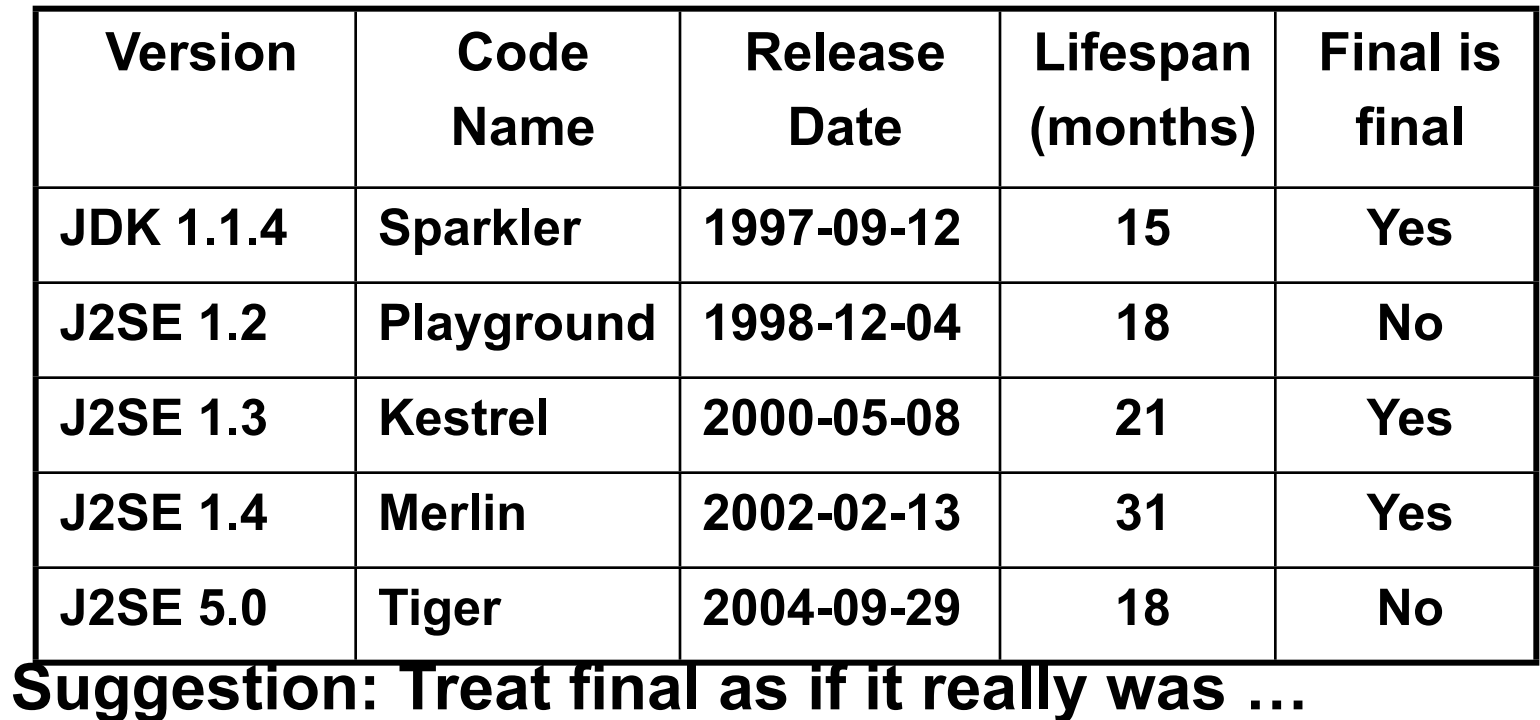

• **http://javaspecialists.co.za/archive/newsletter.do?issue=096**

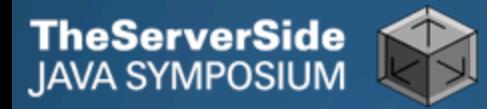

### Dead Code

- **Many times I have fixed bugs in dead code**
- **Dead code should be pruned**
	- **1. Make elements as private as possible**
	- **2. Make fields final**
	- **3. Search for dead code and delete**
	- **4. GOTO 1**

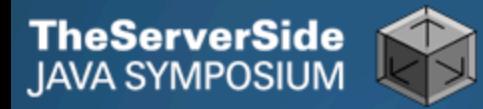

### After Pruning Dead Code

#### **Rerun the doclets:**

- **89 classes (down by 8)**
- **16879 LOC (down by 2599)**
- **79 non-private fields (down by 25)**
- **324 non-final fields (down by 56)**

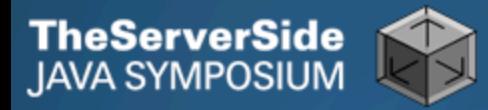

### Back to Comments

#### **Strip out useless comments and commented-out code**

- **Source Control System is doing source control**
- **Don't duplicate effort!**
- **Root of problem is fear**
- **If commented code looks useful, leave a note**
	- **E.g. // CodeComment removed**
	- **Coder can look in source control system for CodeComment**

#### **Our system now has 14505 LOC**

• **Originally 19478 – reduced by over 25%**

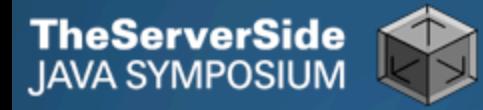

### Depth of Inheritance Hierarchy

- **Complexity of code can be related to hierarchy depth**
- **Overly deep hierarchies should be avoided**
- **You can check the depth with this simple tool**
	- **http://javaspecialists.co.za/archive/newsletter.do?issue=121**
- **Try beat our record:**
	- **http://javaspecialists.co.za/records**
	- **Proprietary code: hierarchy depth of 14**
	- **Open Source: Hierarchy depth of 12**
		- **Rob Mulcahey, Current Inc, Colorado Springs**
		- **org.apache.batik.dom.svg.SVGOMAltGlyphElement**

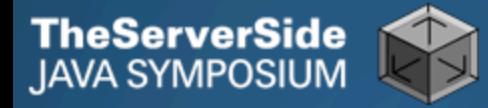

### Dangerous Boolean Expressions

#### **Don't use == when comparing to true or false:**

```
if (b != isVisible) {
  if ((b == true) && isShowing()) {
    // Set location of popupMenu (pulldown or pullright)
    // Perhaps this should be dictated by L&F
   int x = 0int y = 0;
    Container parent = getParent();
```
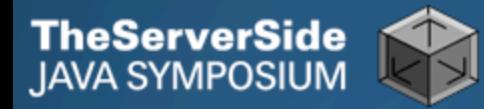

### Rewrite Expressions

#### **Rather:**

```
if (b != isVisible) {
  if (b && isShowing()) {
    // Set location of popupMenu (pulldown or pullright)
    // Perhaps this should be dictated by L&F
   int x = 0int y = 0;
    Container parent = getParent();
```
#### **Boolean comparisons newsletter**

• **http://javaspecialists.co.za/archive/newsletter.do?issue=008**

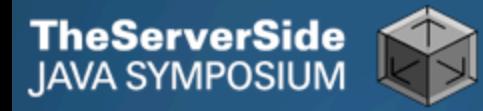

### Exception Handling

- **Quick manual inspection for bad exception handling**
- **Methods should not throw "Exception"**

```
private void initGui() throws Exception {
  initNorth();
  tabbedPane = new JTabbedPane();
  getContentPane().add(tabbedPane, BorderLayout.CENTER);
```
**Code should not catch RuntimeException**

```
 try {
   data = FruitspecTableModel.getColumnData(i);
 } catch (RuntimeException e) {
 }
```
**And the catch blocks should not be empty**

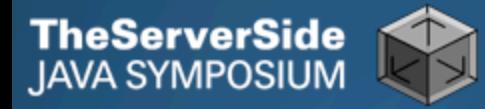

### Sloppy Exception Handling

#### **Can cause parts of system to stop working**

• **Gives user false sense of security**

#### **All exceptions need to be noted**

• **Either logged to a file or the help desk**

#### **With Java 5 you can specify global exception handler**

- **http://javaspecialists.co.za/archive/newsletter.do?issue=089**
- **Nice, but does not solve the "poor coding" of empty catch blocks**

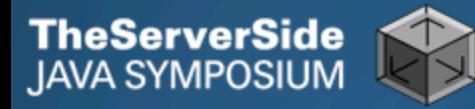

### Global Exception Handling

```
 public class DefaultExceptionHandler implements
       Thread.UncaughtExceptionHandler { 
   public void uncaughtException(Thread t, Throwable e) { 
     // You need more robust, permanent record of problems
    JOptionPane.showMessageDialog(findActiveFrame(),
      e.toString(), "Exception Occurred", 
      JOptionPane.OK_OPTION); 
    e.printStackTrace(); 
   } 
   private Frame findActiveFrame() { 
    for (Frame frame : JFrame.getFrames()) { 
      if (frame.isVisible()) return frame; 
  } 
    return null; 
  } 
 }
```
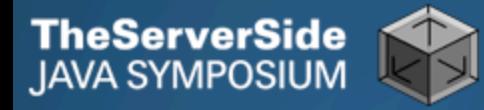

### Register with Class Thread

#### **Thread.setDefaultUncaughtExceptionHandler()**

 **public class EvenBetterGui { public static void main(String[] args) { Thread.setDefaultUncaughtExceptionHandler( new DefaultExceptionHandler()); Gui gui = new Gui();** 

```
 gui.pack();
```
 **gui.setDefaultCloseOperation(**

```
 JFrame.EXIT_ON_CLOSE);
```

```
 gui.setVisible(true);
```
**}** 

 **}** 

### Now Code is More Manageable

#### **Now the real work starts:**

- **Find and eliminate duplicate code**
- **Encapsulate fields that are still non-private**
- **Set up test environment**

#### **From here, you must tread carefully**

- **Make sure you can roll back easily**
- **Check frequently that code still works**

**TheServerSide**<br>JAVA SYMPOSIUM

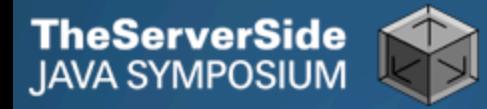

### Automatic Tools and Reflection

- **Java tools rely on static compilation of classes**
- **Be careful when using Reflection**

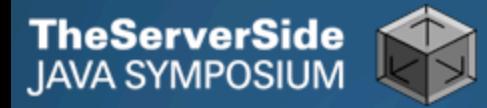

### Check your code

#### **Regularly check your own work:**

- **Elements are properly commented**
- **Exceptions are handled correctly**
- **Fields are private**
- **Fields are final where possible**
- **Unit tests cover your code base**
- **Look for copy & paste code**
	- **Sometimes difficult to eliminate**

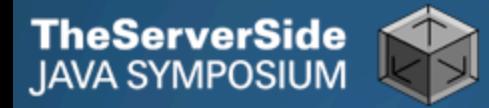

#### Develop with Pleasure!

- **Make your code a pleasure to work with**
- **And don't be scared of fixing messy code**

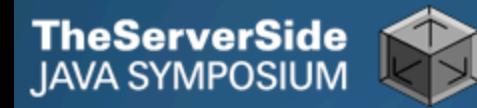

# **Questions**

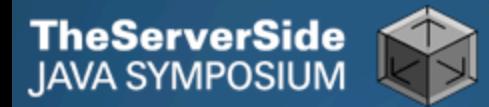

## Appendix

#### **The appendix contains some hints on keyboard shortcuts in Eclipse and IntelliJ**

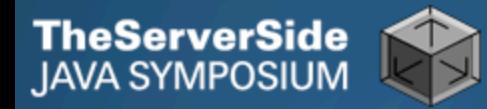

### **Eclipse**

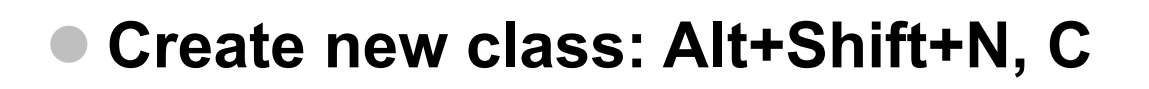

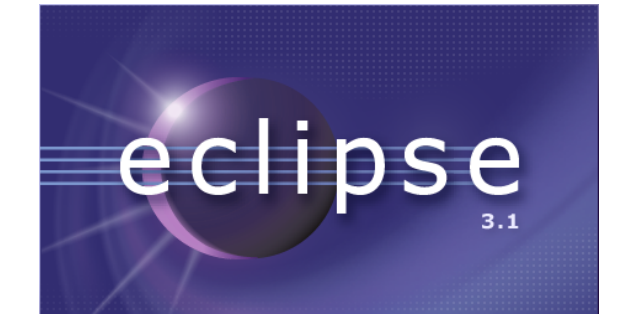

- **Autocompletion on keywords?**
	- **Type "in" followed by CTRL+Space …**
		- **Reaching Esc is awkward on the keyboard**
		- **My fingers have to leave the safety of the dimples**
- **Error or unknown symbols in Eclipse press Ctrl+1**
- **How do I get back to the previous file without using the mouse?**
	- **Alt+left and Alt+right**

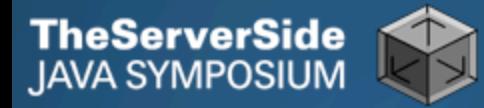

### Autogenerating Java Code

#### **Make constructor: Alt+S, A**

- **Parameters not in same order as fields**
	- **Though this may be a setting somewhere**
- **Enter does not work**
- **Names of parameters not the same as the fields**

#### **Getters / Setters: Alt+S, R**

- **Again, not in same order as fields & enter does not work**
- **Main method: main Ctrl+Space**
- **Ctrl + Shift + Space shows parameters**

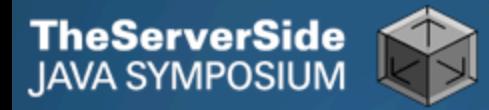

### Eclipse Magic Keys

#### **Ctrl+Space autocompletes**

- **"syso" generates: System.out.println();**
- **"for" generates: for (int i = 0; i < args.length; i++) { }**
- **Problem is that Ctrl+Space is awkward to type**
- **Ctrl+1 autofixes code**
	- **But cursor jumps all over the place**
- **An IDE needs to be like a chef's knife, sharp and true**

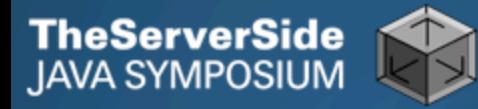

### IntelliJ IDEA

**IntelliJIDEA 5.0** Develop with pleasure!

- **Create new class: In project window (Alt+1) Alt+Insert**
- **Autocompletion on keywords?**
	- **Works a bit better…**
	- **Type "in" followed by CTRL+Space …**
- **Error or unknown symbols in IntelliJ press Ctrl+Enter**
	- **F2 finds the next problem**
- **How do I get back to the previous file without using the mouse?**
	- **Alt+Ctrl+left and Alt+Ctrl+right**

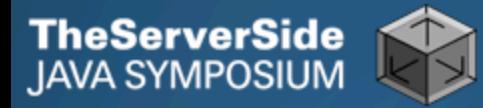

### Autogenerating Java Code

#### **Make constructor: Alt+Insert**

- **Parameters same order as fields**
- **Names of parameters same as the fields**

#### **Getters / Setters: Alt+Insert**

• **It does what I expect**

#### **equals() & hashCode(): Alt+Insert**

- **Enter does not work that well**
- **Ctrl+plus and Ctrl+minus folds & unfolds methods**
- **Main method: psvm Tab**

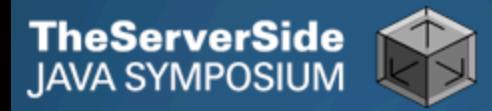

### IntelliJ Magic Keys

#### **Ctrl + Shift + Space is intelligent autocomplete**

• **Extremely useful**

#### **Tab fills in Live Templates**

- **"sout" generates: System.out.println();**
- **"itar" generates: for (int i = 0; i < args.length; i++) { }**
- **Problem is that Ctrl+Space is awkward to type**

#### **Alt+Enter autofixes code**

- **Cursor stays in the same place**
- **Ctrl+W selects wider and wider scope**